# On-the-fly Data Race Detection with the Enhanced OpenMP Series-Parallel Graph

Nader Boushehrinejad, Adarsh Yoga, Santosh Nagarakatte

Rutgers University

IWOMP 20

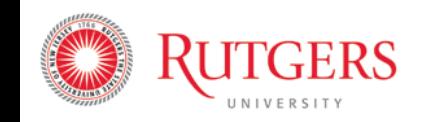

RAPL - Rutgers Architecture and Programming Languages Lab

### What is a Data Race?

#### A data race occurs when two memory accesses:

- Access the same location
- Both accesses are in parallel
- At least one is a write (conflicting access)

The execution of a program contains a *data race* if it contains two conflicting actions in different threads, at least one of which is not atomic, and neither happens before the other. Any such data race results in undefined behavior.

*C17 Standard*

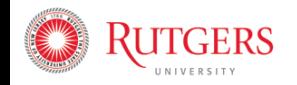

### What Problems are Caused by Data Races?

•Undefined behavior

The execution of a program contains a *data race* if it contains two conflicting actions in different threads, at least one of which is not atomic, and neither happens before the other. Any such data race results in undefined behavior.

*C17 Standard*

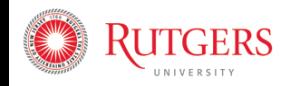

## What Problems are Caused by Data Races?

- •Undefined behavior
- Execution dependent on memory model

NOTE 18 It can be shown that programs that correctly use simple mutexes and memory\_order\_seq\_cst operations to prevent all data races, and use no other synchronization operations, behave as though the operations executed by their constituent threads were simply interleaved, with each value computation of an object being the last value stored in that interleaving. This is normally referred to as "sequential consistency". However, this applies only to data-race-free programs, and data-race-free programs cannot observe most program transformations that do not change single-threaded program semantics. In fact, most single-threaded program transformations continue to be allowed, since any program that behaves differently as a result must contain undefined behavior.

*C17 Standard*

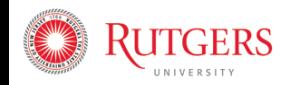

## What Problems are Caused by Data Races?

- •Undefined behavior
- Execution dependent on memory model
- •Non-determinism

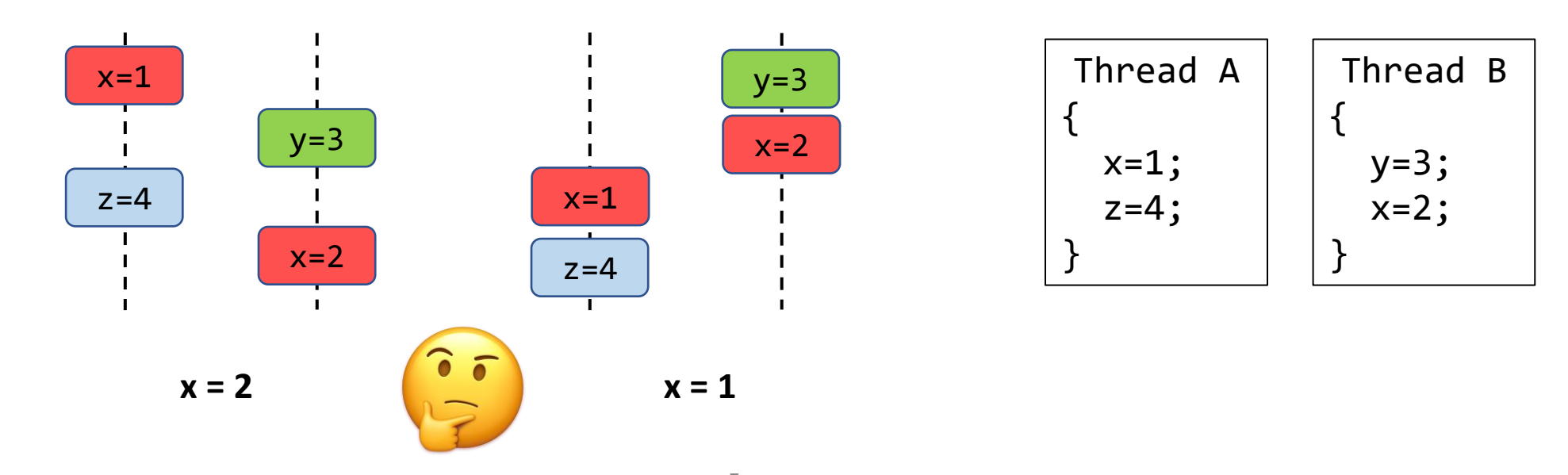

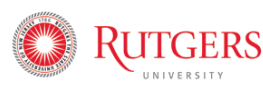

## Identifying Data Races is Challenging

- Exponential number of interleavings
	- Approximately  $t^{t\times n}$  for  $t$  threads with  $n$  instructions

Exactly locating the feasible general races or data races is an NP-hard problem. This result implies that the apparent races, which are simpler to locate, must be detected for debugging in practice.

*Netzer & Miller, 92* 

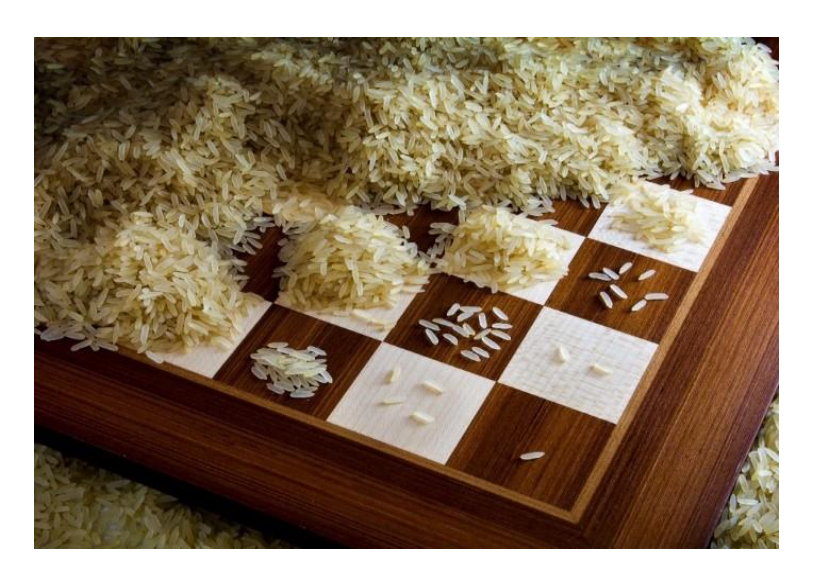

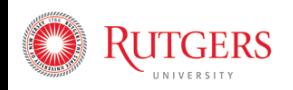

## Contributions

- Detect apparent races in OpenMP applications
	- For a given input, run once, identify races in other interleavings
	- Devise different access history management strategies
- Proposes a novel data structure (EOSPG)
	- Encodes logical series-parallel relations
	- Supports structured and unstructured OpenMP constructs
- Open-source:
	- <https://github.com/rutgers-apl/omp-racer>

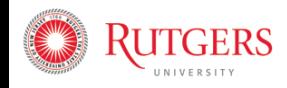

## On-the-fly Data Race Detection Overview

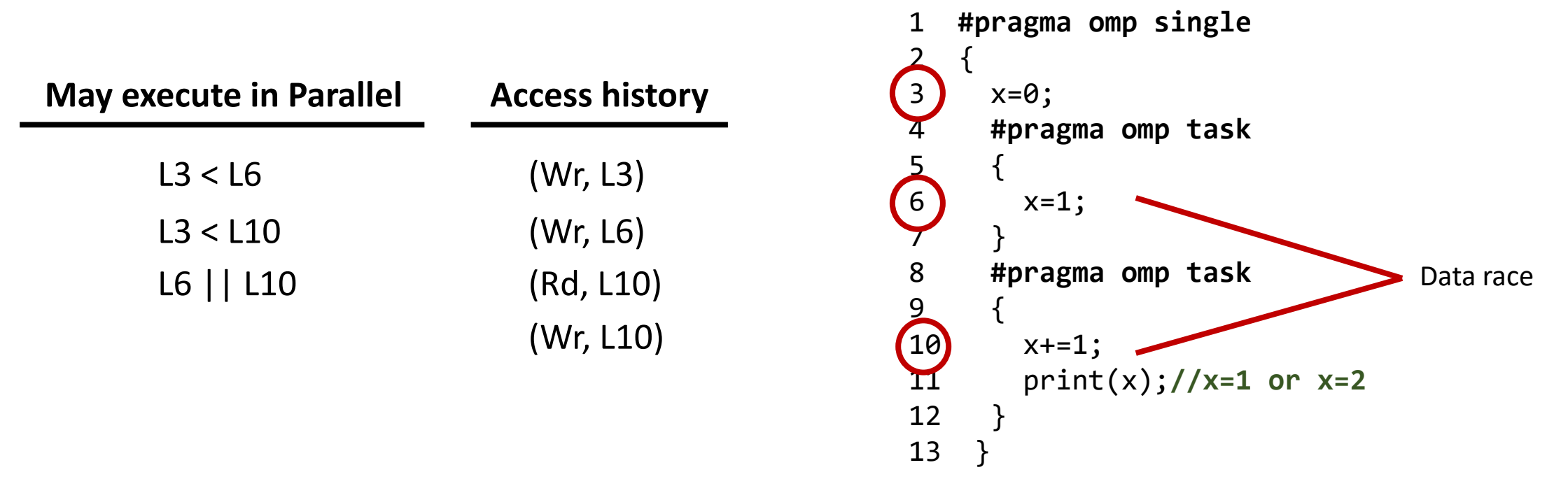

- Must implement the following mechanisms:
	- Check if two memory accesses execute in parallel
	- Keep track of previous memory accesses

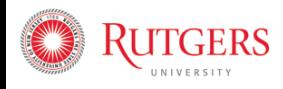

#### Capturing Logical Series-Parallel Relations

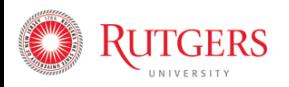

## Enhanced OpenMP Series-Parallel Graph (EOSPG)

- To detect apparent races requires a data structure that:
	- Encodes logical series-parallel relations
	- Logical relations are independent of thread interleaving
- The EOSPG captures these relations:
	- Encodes the semantics of different OpenMP constructs
	- Some constructs have interesting semantics

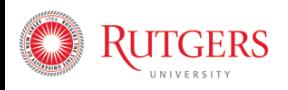

### EOSPG Overview

- Encode series-parallel relations between program fragments
	- Each fragment is represented by a W-node
	- W-nodes are always leaf nodes
	- Internal nodes (S, P, ST) and edges encode relations between W-nodes
	- Can query the logical series-parallel of any pair of W-nodes in O(h)

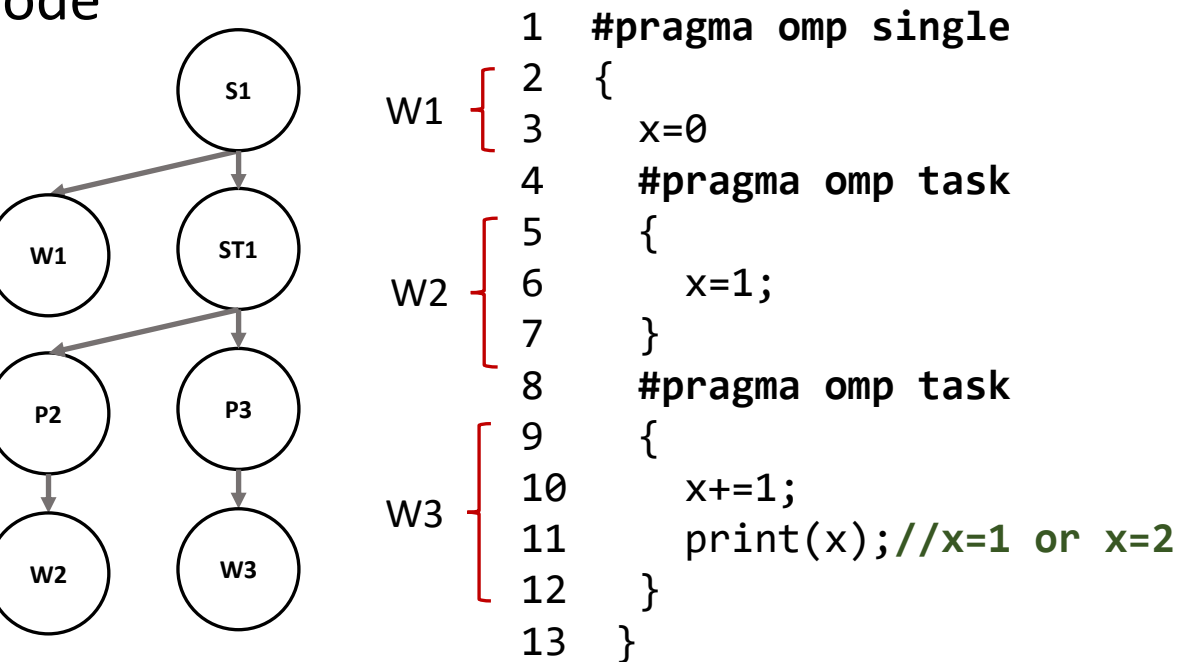

A fragment is the longest sequence of instructions in the dynamic execution before encountering an OpenMP construct

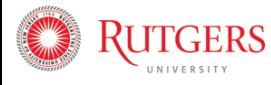

## Example: On-the-fly EOSPG Construction

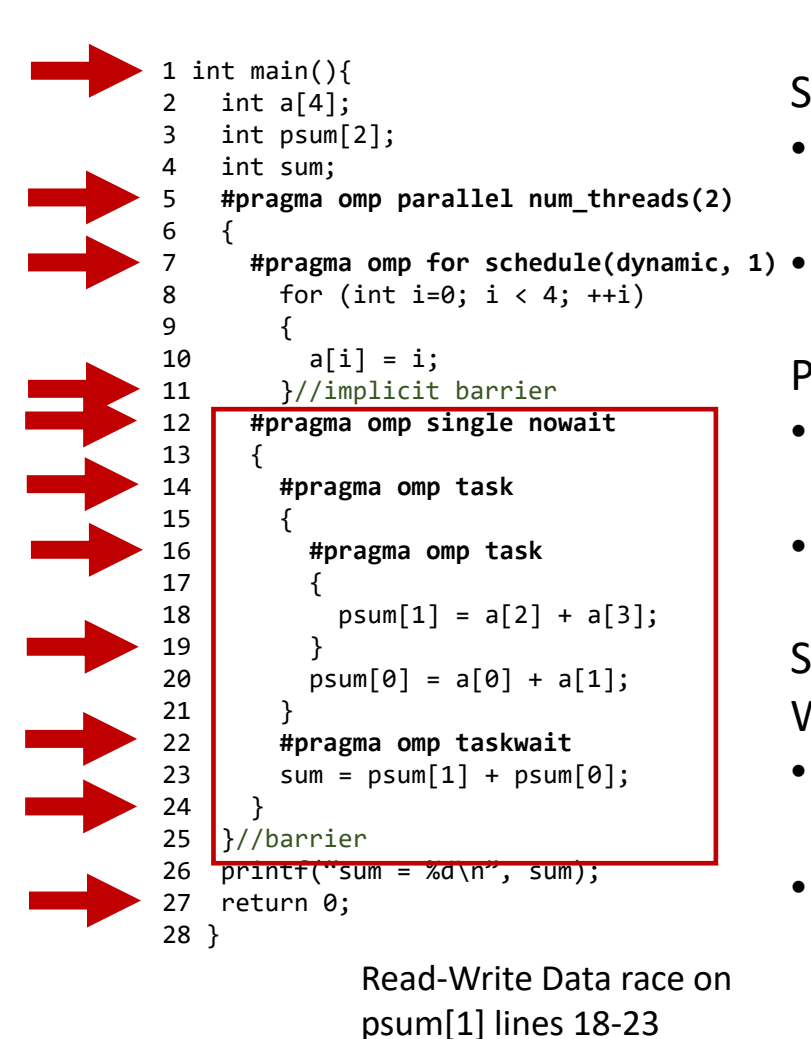

S-nodes encode serial relations:

• Between subtree and right siblings and their descendants • Parallel, Barrier

P-nodes encode parallel relations:

- Between subtree and right siblings and their descendants
- Parallel, loops, task

ST-nodes partition descendant W-nodes into series and parallel

- Between subtree and right siblings and their descendants
- Task, taskwait

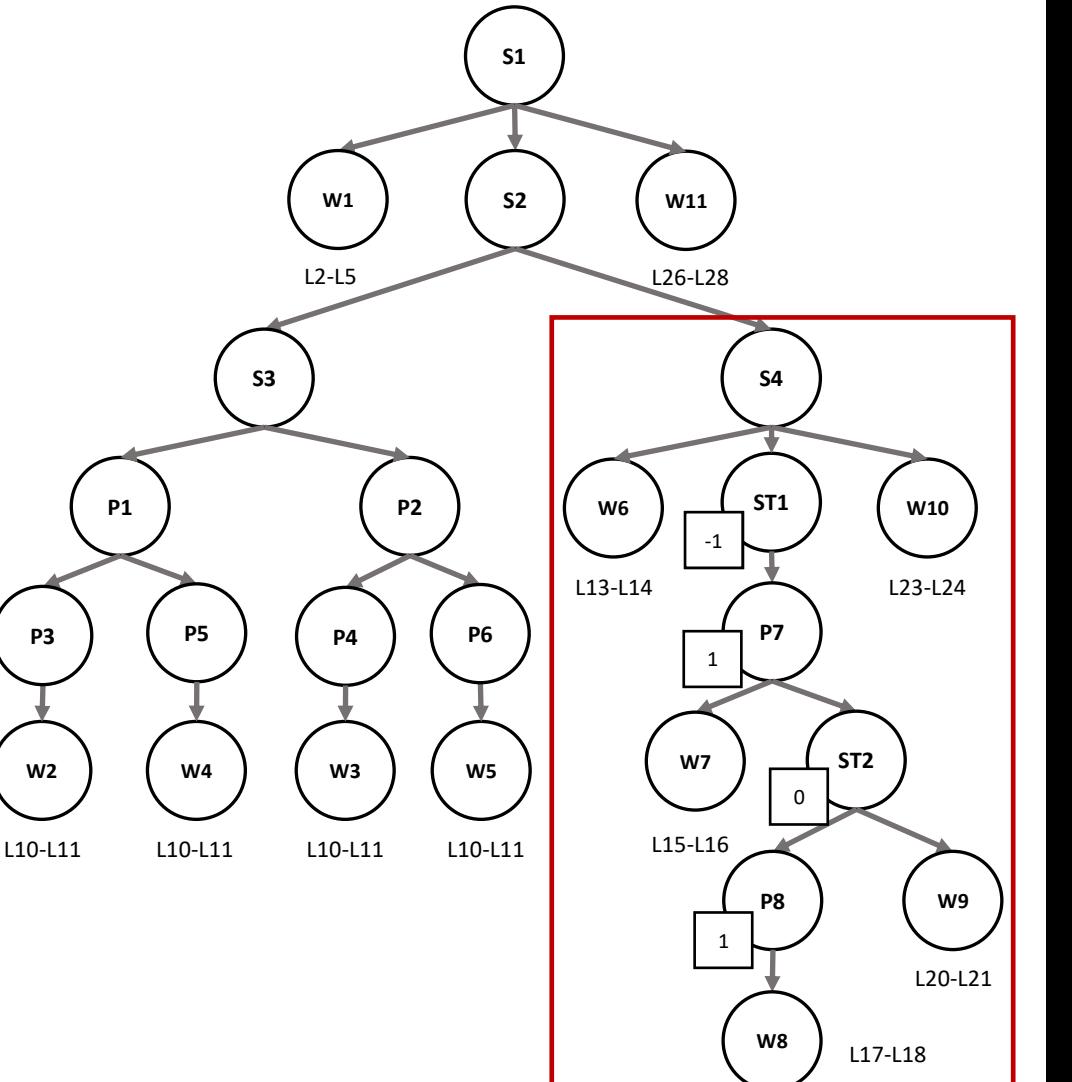

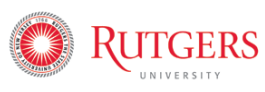

RAPL - Rutgers Architecture and Programming Languages Lab

## Modeling Taskgroup With the EOSPG

• Synchronizes current task with its children tasks and all their descendant tasks **P1**

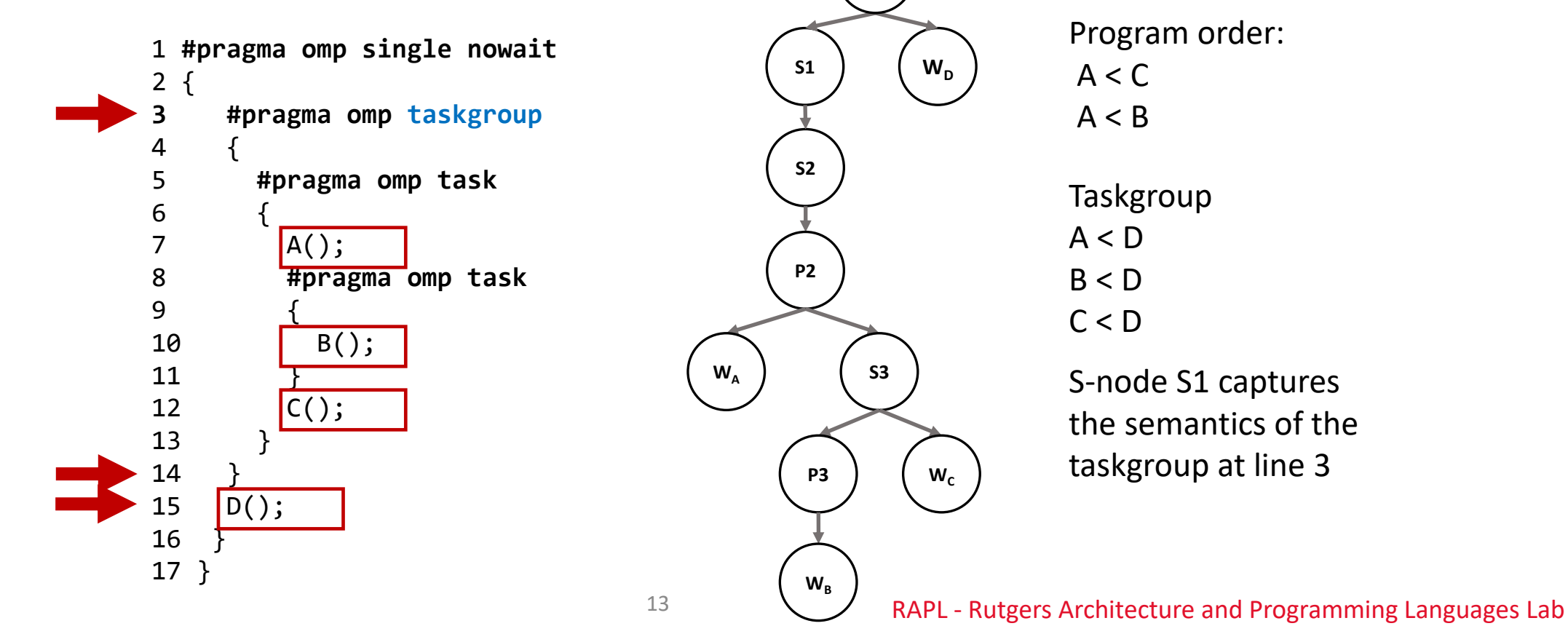

TGERS

## Modeling Taskwait With the EOSPG

- Synchronizes the current task with its child tasks
	- Does not synchronize current task with its descendant tasks

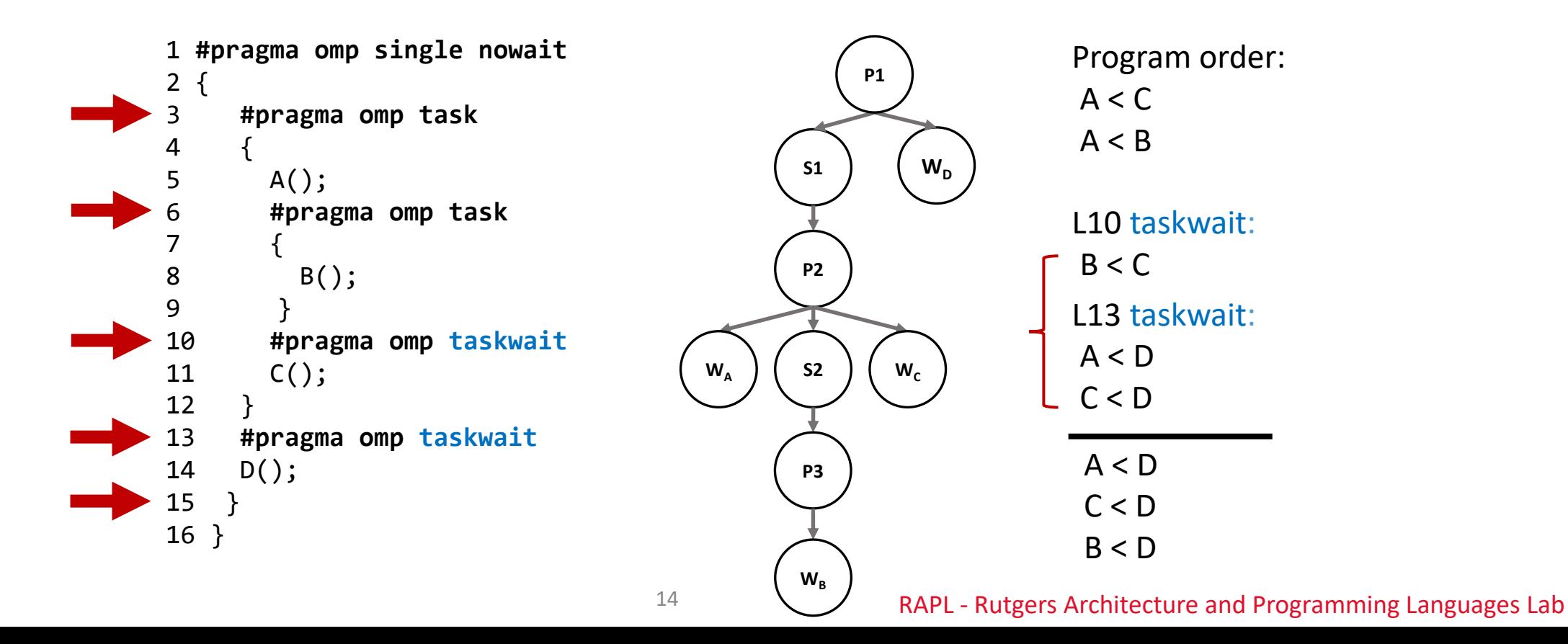

## Modeling Taskwait With the EOSPG

- Synchronizes the current task with its child tasks
	- S-nodes are not sufficient to model all taskwaits

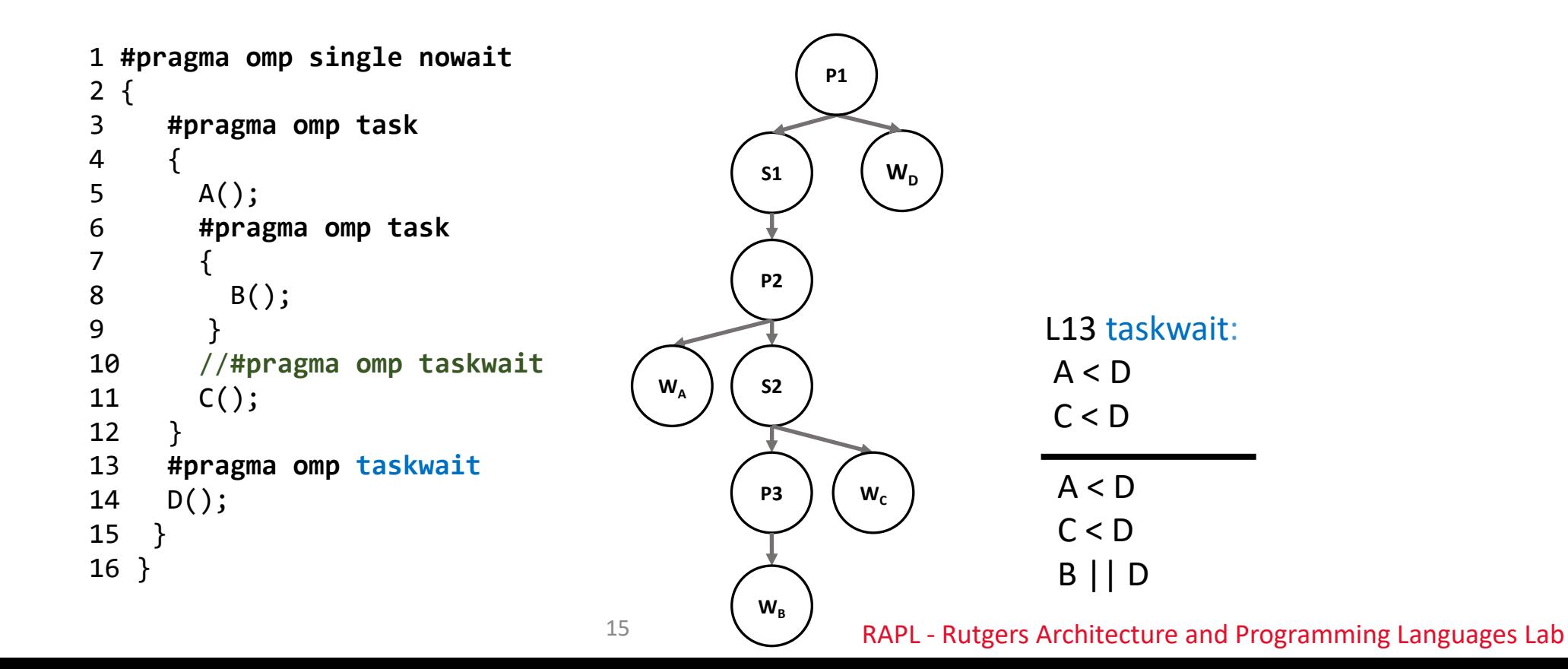

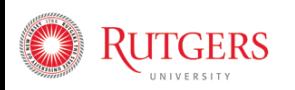

## Modeling Taskwaits Using the EOSPG

- Encode taskwait encounter in the ST-node
- Infer series-parallel relation from st-val on path to ST-node

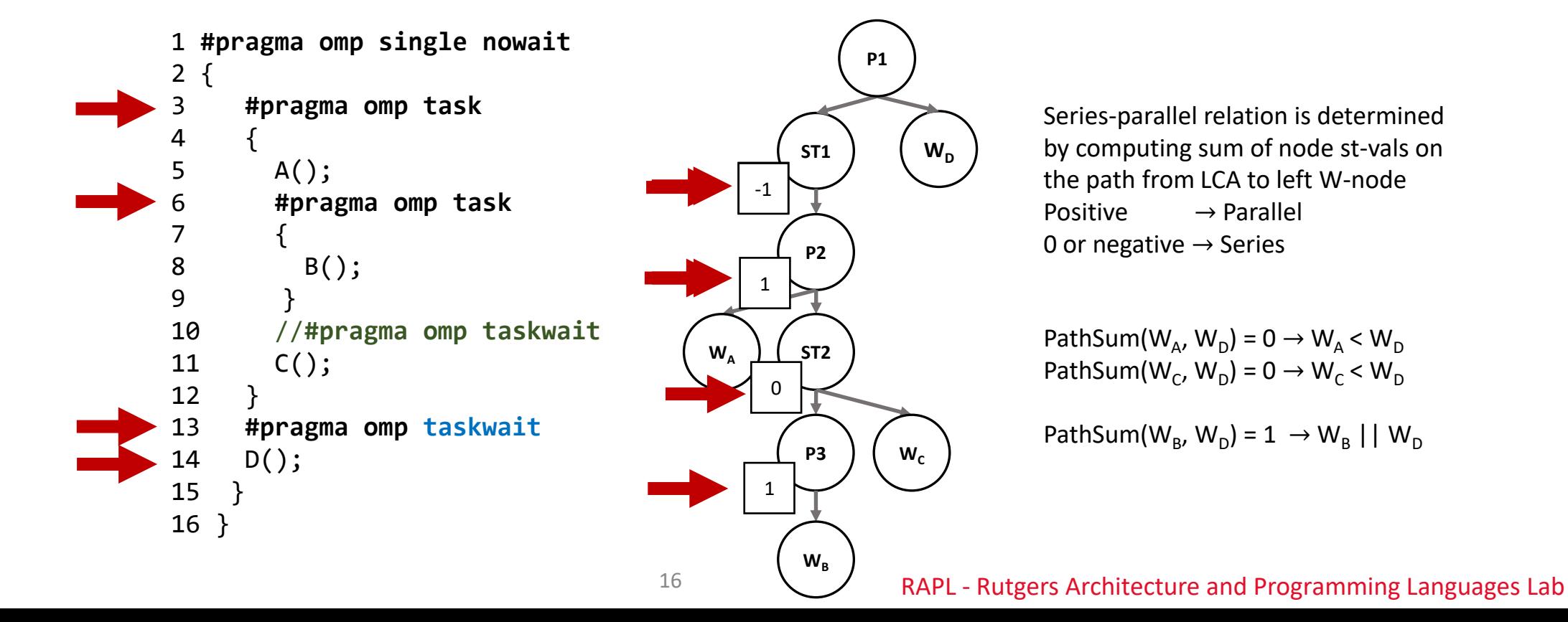

#### Access History Management

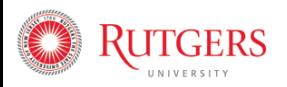

#### Access History Management

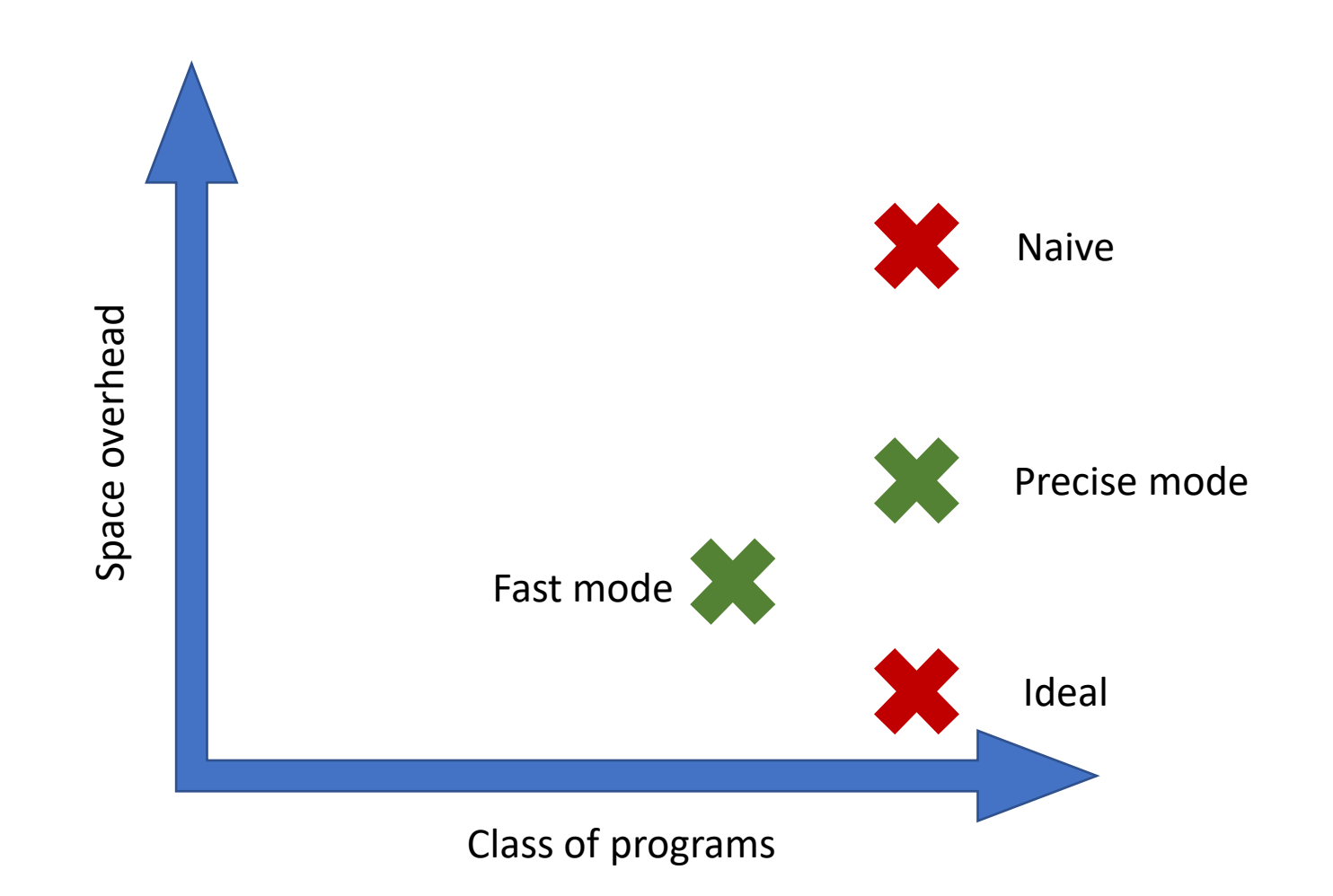

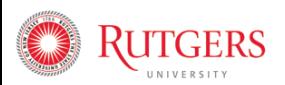

## Access History Management in Fast Mode

- First, check if program has perfectly nested taskwaits
	- Treat all ST-nodes as S-nodes
- Constant metadata per memory location
	- Maintain the latest write
	- Maintain up to 2 previous parallel reads May Execute in Parallel relation has transitive property

```
R_1 || R_2 || R_KW_i|| R<sub>1</sub> \rightarrow R<sub>1</sub>|| W<sub>i</sub>
or
 W_i|| R<sub>2</sub> \rightarrow R<sub>2</sub>|| W<sub>i</sub>
```
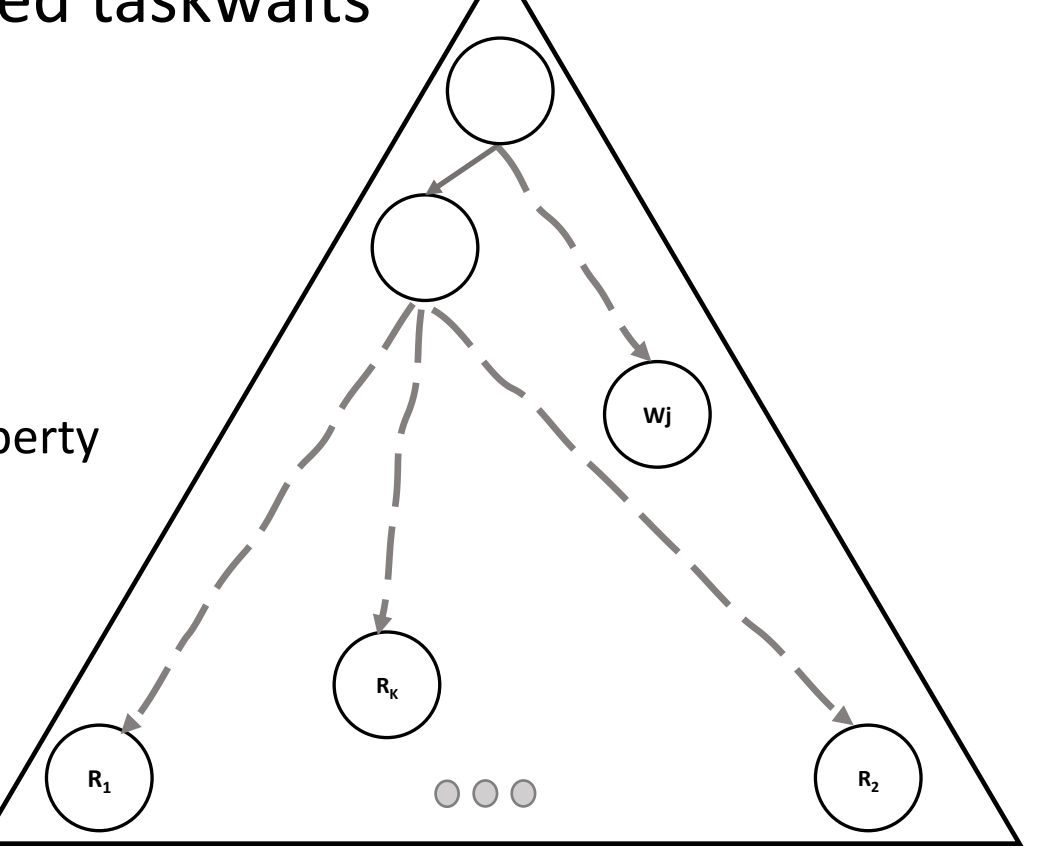

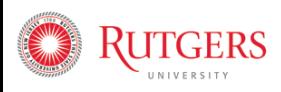

#### Example: Access History Management

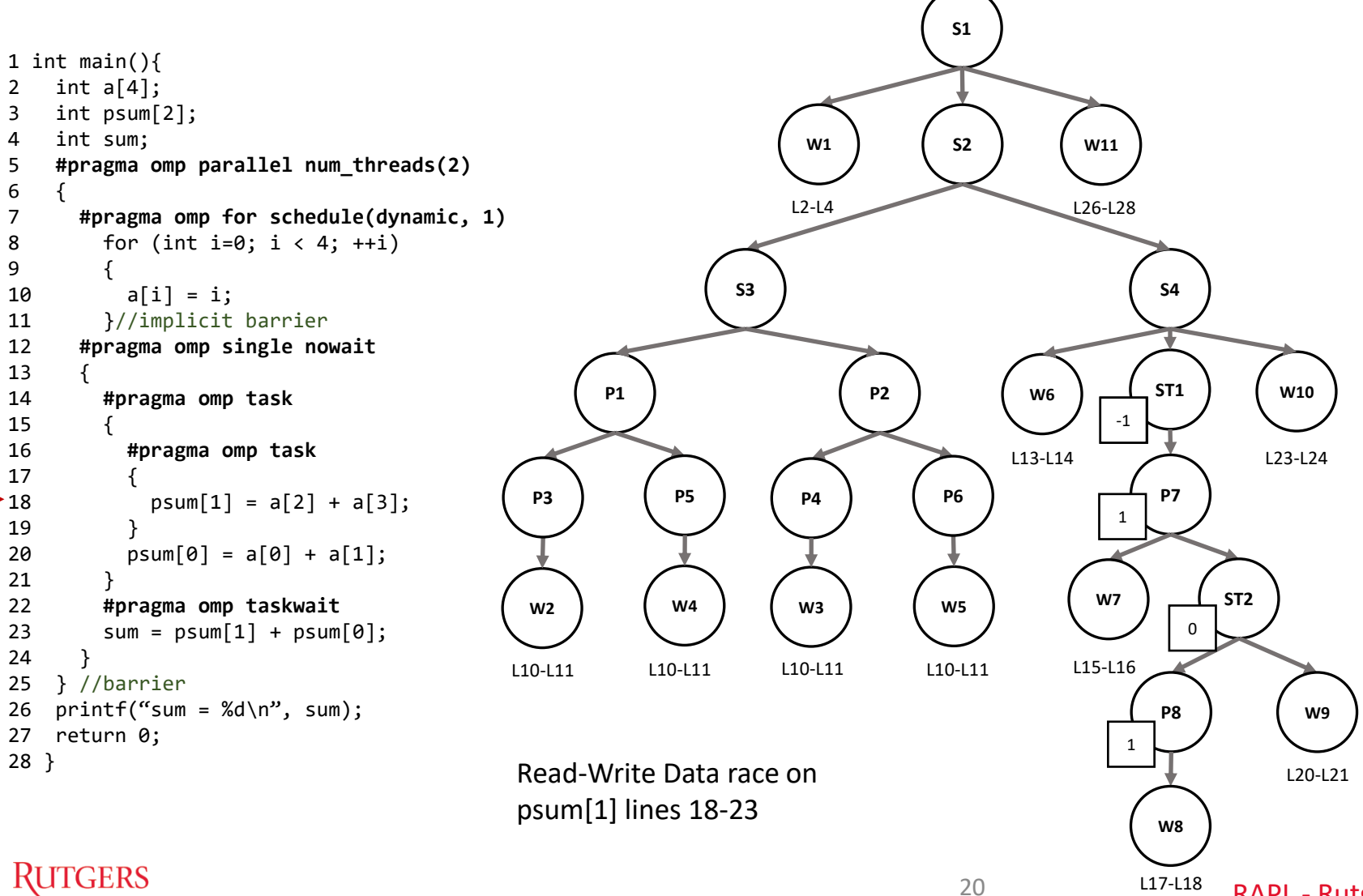

6 {

9 {

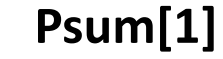

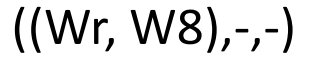

#### Example: Access History Management

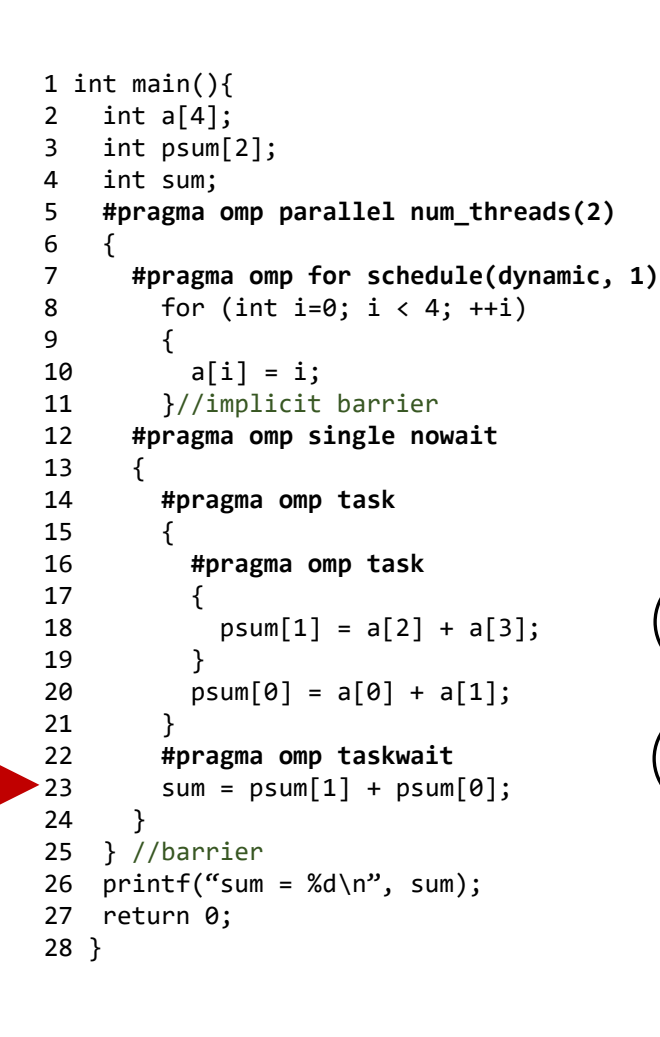

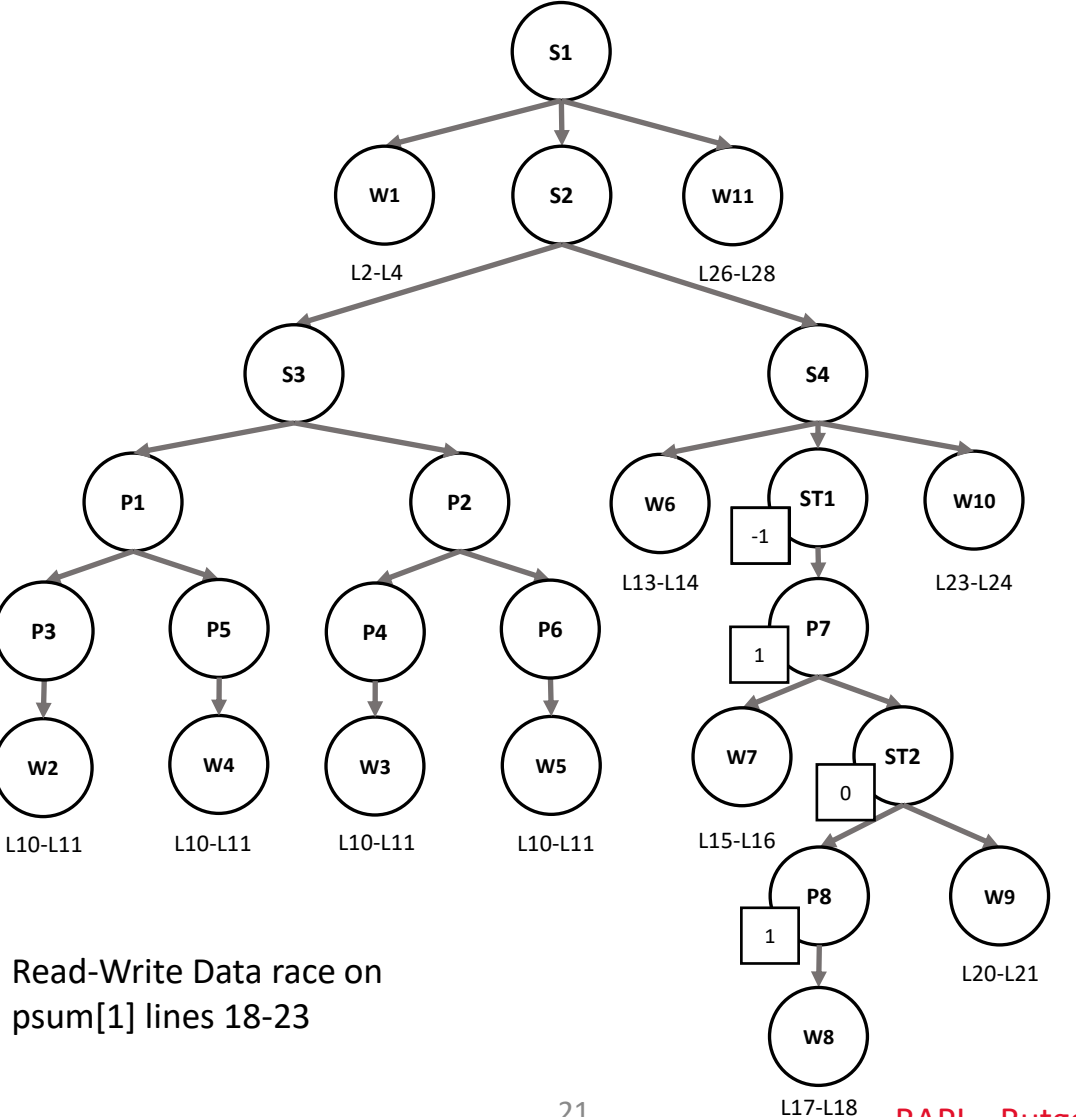

**Psum[1]**

((Wr, W8), (Rd, W10),-)

W8 || W10  $\rightarrow$ Report data race

### Evaluation

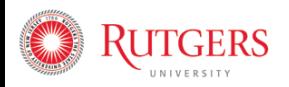

## Evaluation

- How effective is OMP-Racer in detecting data races?
	- DataRaceBench 1.2.0 microbenchmarks (106/116)
	- Detect all Data Race with no false positives
	- Requires a single run to detect data races
- What are the performance overheads of OMP-Racer?
	- 26 OpenMP applications and benchmarks Coral, BOTS, and PBBS

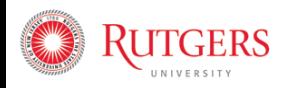

### Performance Overhead Comparison

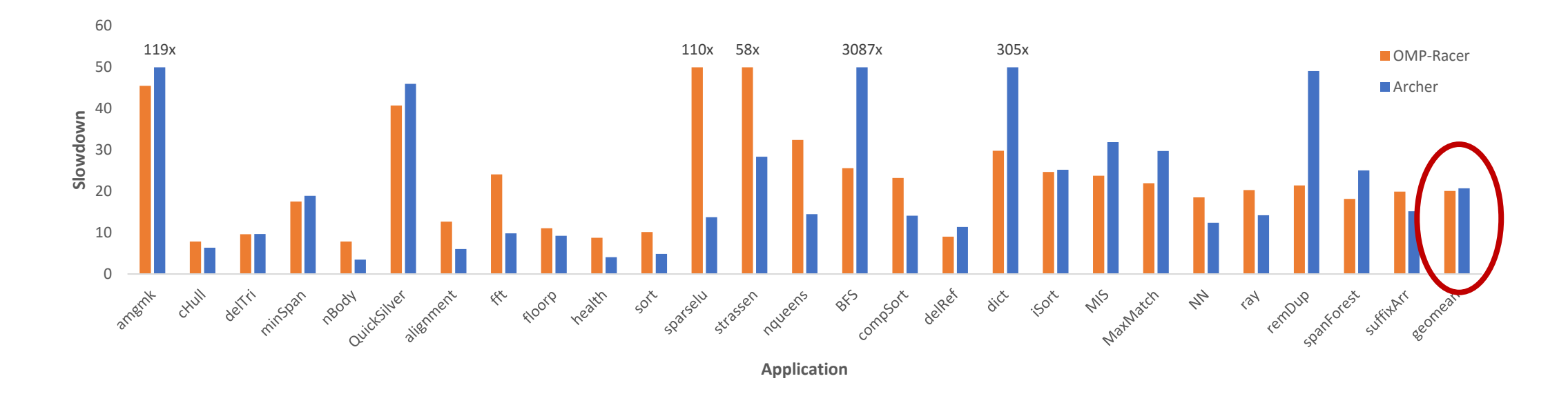

- Overall, similar overhead to Archer in fast mode
- Without potentially requiring multiple executions

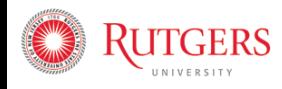

## Related Work

- Lockset Algorithm [Cheng:SPAA98]
	- Detect data races in multithreaded programs with locks
- SPD3 and PTRacer [Raman:RV10,Yoga:FSE16]
	- DPST series-parallel graph
	- Supports structured task-based parallelism
- ROMP [Gu:SC18]
	- Enhances offset-span labeling for OpenMP data race detection
- Archer [Atzeni:IPDPS16]
	- State-of-the-art data race detector for OpenMP

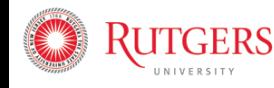

## Conclusion

- The EOSPG encodes logical series-parallel relations
	- Models OpenMP applications with unstructured parallelism
	- Can be used to design dynamic analysis tools for OpenMP applications
- OMP-Racer uses the EOSPG to detect apparent races
	- For a given input, run program once, identify in all interleavings
	- Different strategies for access history management
- Open-source: <https://github.com/rutgers-apl/omp-racer>

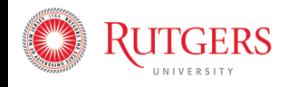